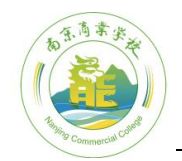

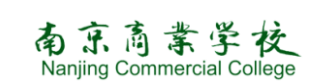

# 《图形图像处理》课程标准

课程代码: ٢٠٠٠ 建议课时数: 68 学分: 4

- 适用专业:计算机网络技术
- 先修课程:《计算机应用基础》
- 后续课程:《动画设计与制作》、《网页设计与制作》

一、前言

1.课程的性质

该课程是江苏省五年制高职计算机网络技术专业的一门专业方向课程。

其任务是:使学生了解 Photoshop CS 中文版的主要功能,学会常用工具的 使用,掌握各种工具的功能,利用 Photoshop CS 软件,充分发挥学生的想象力, 充分展示学生的艺术才能,创作出令人惊叹的图像作品。帮助学生在学习过程中 培养审美能力、创新能力。

2.设计思路

该课程是依据计算机网络专业人才培养方案和广告设计与制作领域设置的。 Photoshop 在课程设计的过程中,采用项目教学法、任务驱动法、案例教学法等 手段,项目设计中,应以培养学生的思考和动手能力为主,通过布置实例让学生 思考,启迪和帮助学生完成实例的制作,从而完成整个教学任务。课程设计中坚 持以就业为导向,以培养学生职业能力为根本,将提高学生的就业竞争能力和综 合素质作为课程教学的根本目标。教学项目设计要坚持"工学结合"的原则,充分 做好市场调研,从企业和市场中发掘教学项目,将企业项目转化为教学资源,让

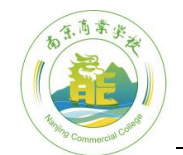

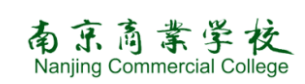

学生在学习中提高自主学习、自主实践、服务社会能力,全面锻炼学生的沟通能 力、团队合作能力。教学效果评价采取过程评价与结果评价相结合的方式,通过 理论与实践相结合,重点评价学生的职业能力。

依据各学习项目的内容总量以及在该门课程中的地位分配各学习项目的学 时数。

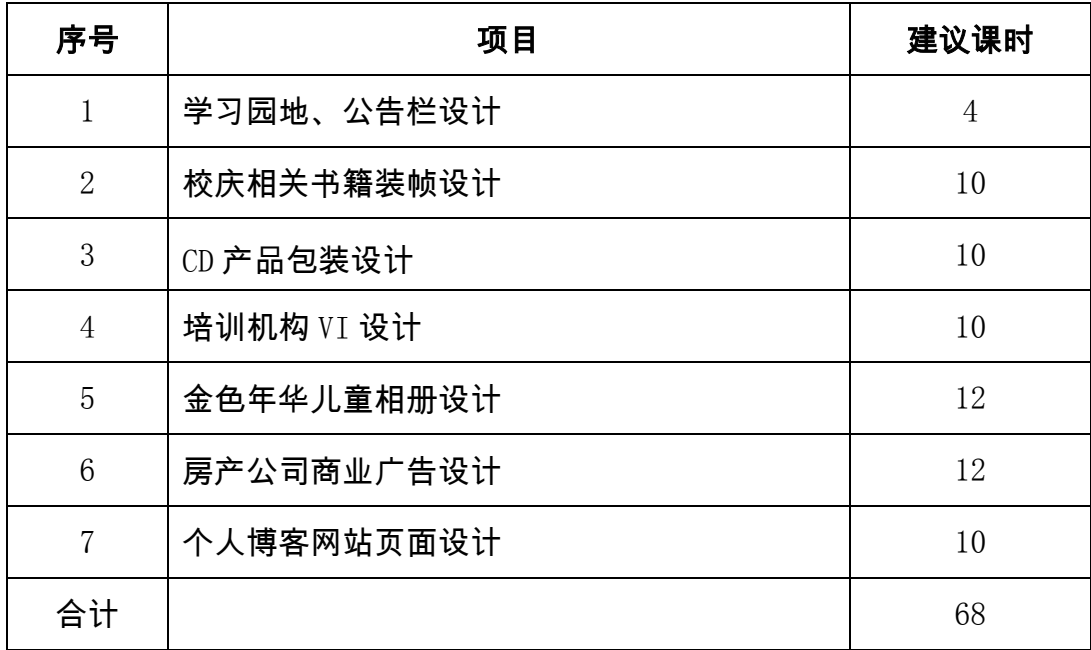

二、课程目标

#### 1、总目标:

通过整个教学过程,学生能够掌握 Photoshop CS 软件课程中的各个知识目 标,能够把所有的知识内容相融合,能独立的对图片进行简单的处理、能根据描 述进行相关素材图片的设计创作。培养良好的职业道德,树立正确的职业理想, 规划自己的职业生涯,具有合作精神和创新能力。了解图像处理领域最新技术及 发展动态,为将来从事设计、多媒体开发方面的工作打下一定的基础。

# 2、具体目标:

(1)知识的目标

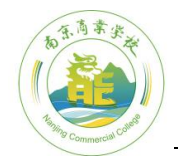

#### 南京商業学校 Nanjing Commercial College

- ① 知道图像文件的常用格式和颜色模式、图像文件颜色的设置方法、标尺 与参考线的设置及使用方法。掌握 Photoshop 中菜单的应用
- ② 掌握常用选择选取工具的种类及操作方法
- ③ 掌握图像的拷贝、图像的变换、图像的修整与裁切,图案的定义与使用 方法
- ④ 掌握图层的基本操作方法、图层混合模式的应用、图层样式的应用
- ⑤ 掌握绘制、编辑及应用路径的方法
- ⑥ 掌握文字工具的使用方法,掌握通道、蒙板、滤镜等作用和使用方法
- ⑦ 掌握常用滤镜的使用方法
- ⑧ 知道动作的创建、修改、批处理的使用方法
- ⑨ 掌握图像输入与输出方法
- ⑩ 掌握图片处理及广告、海报等宣传品制作
- (2)能力的目标
	- ① 能熟练地安装和删除 Photoshop CS 软件
	- ② 能熟练地进行图像文件的基本操作、图像文件的颜色设置、标尺网格与 参考线的设置
	- ③ 能正确地选择选取工具抠取图像并会合成图像
	- ④ 能熟练使用图层样式和图层混合模式
	- ⑤ 熟练地使用文字工具制作特效字,熟练使用通道、蒙板、滤镜等制作特 效
	- ⑥ 能熟练地使用快捷键、动作、批处理等来提高工作效率
	- ⑦ 根据项目要求搜集素材、创作作品
- (3)情感目标
	- ① 培养勤奋学习的态度,严谨求实、创新的工作作风
	- ② 培养高度责任心和良好的团队合作精神
	- ③ 提高创造美、欣赏美能力,提高艺术设计素养
- 三、课程内容和要求

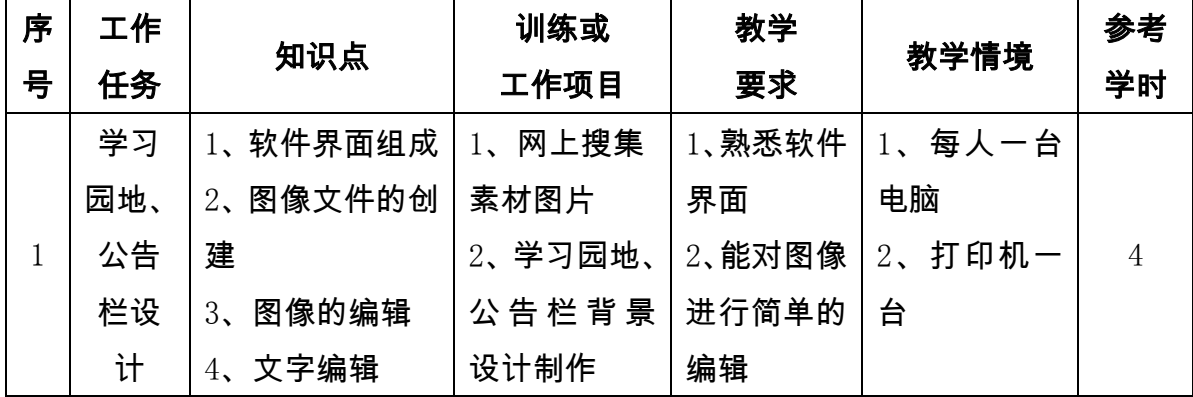

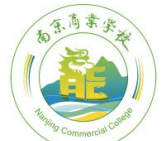

# 南京高業学校<br>Nanjing Commercial College

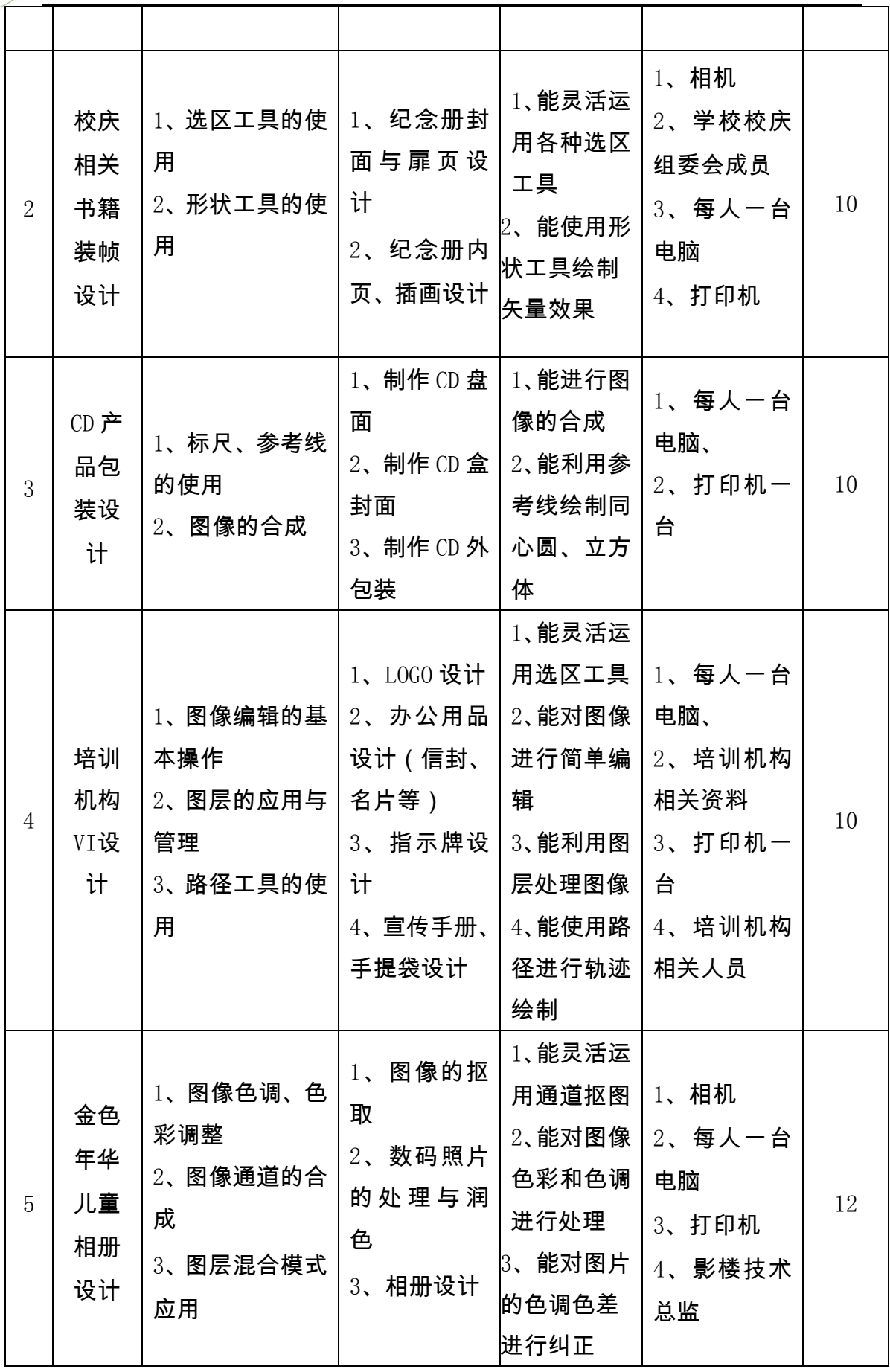

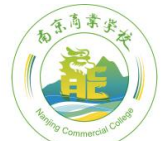

# 南京高業学校<br>Nanjing Commercial College

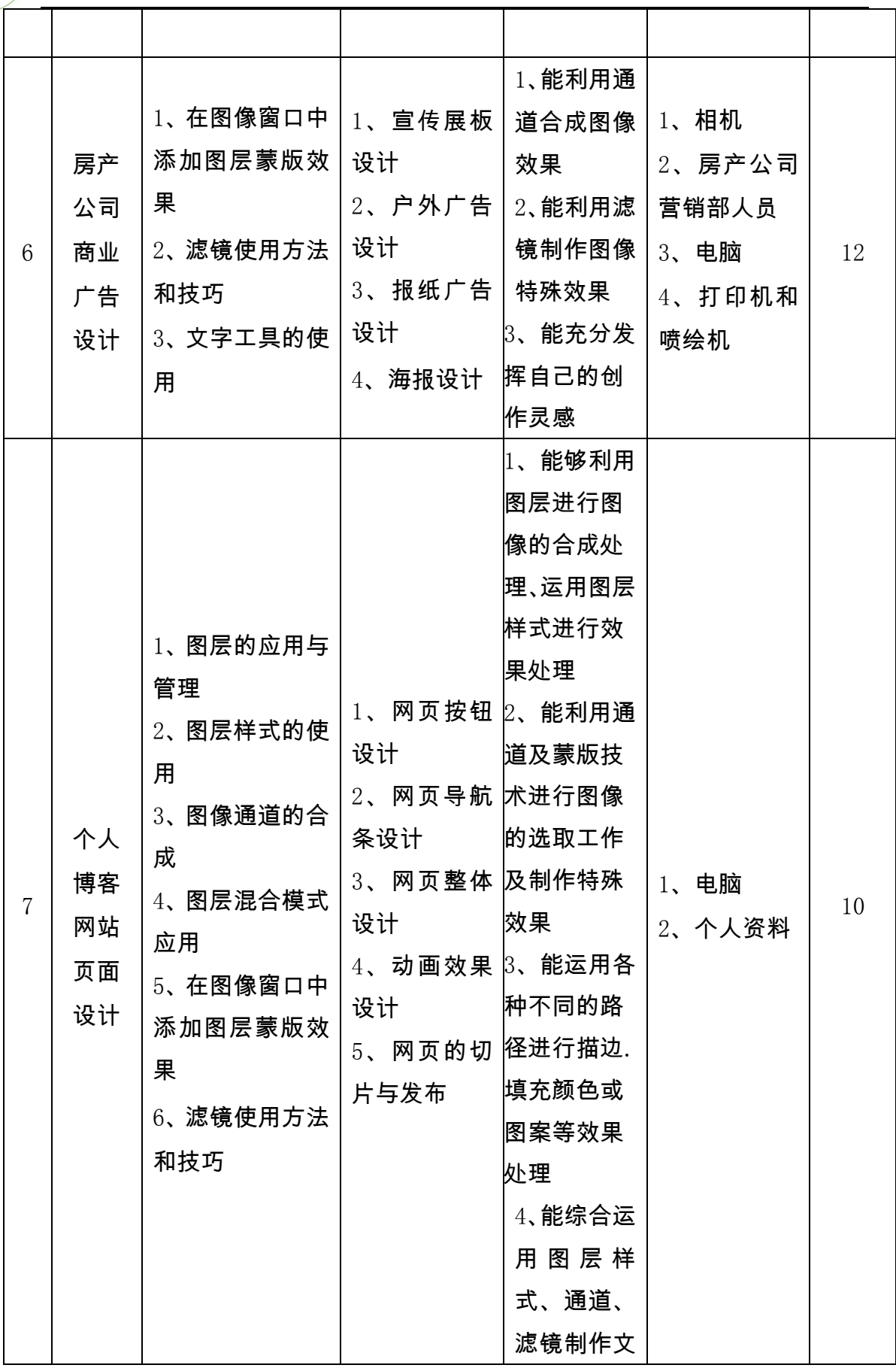

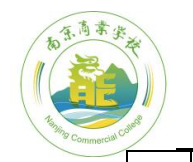

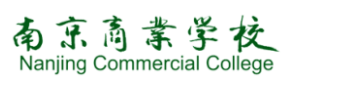

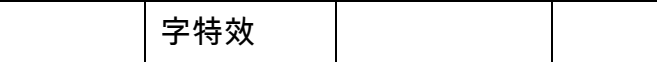

## 四、实施建议:

#### (一)教学建议:

整个课堂教学基本都在计算机机房完成,理论和实践融为一体。

1、在教学过程中应立足于加强学生实际操作能力的培养,采用项目教

学,以工作任务引领提高学生学习兴趣,激发学生的成就动机。

2、在教学过程中要创设工作情景,加大实践操作的容量。

3、充分利用教学资源库平台、投影仪等设备

4、教学过程中教师应积极引导学生提升职业素养,提高职业道德。

5、教学中引进企业项目时,可聘请相关企业专家给学生授课或做技术 总监。

#### (二)教学评价建议:

1、采用过程性评价与期末考核相结合。

2、过程性评价占 60%:包括课堂表现 10%、平时作业 10%、课堂练习 10%、 综合项目训练 30%;

3、学期期末综合考核占 40%:

4、Photoshop 最后的考核建议为上机考核,建议考核内容为综合项目制作, 以作品展示、创意阐述、项目答辩等形式进行成绩评价,成绩评定采用教 师评价,学生互评和学生自评这三种形式综合而成。

5、企业项目评价由教师、行业专家、企业代表、学生共同评价。

#### (三)教学基本条件:

1、教师:

(1)取得教师职业资格证。

(2)具有计算机类专业本科及以上学历、多媒体制作员技师、Photoshop 高级工等证书。

(3)具有项目教学实施能力,具有信息化教学资源开发、整合和应用能力。

#### 2、实验实训设备

实验实训设备应该保证正常的课堂教学的要求,及保证一人一机的要求,机 房要配备投影仪以保证示范的正常进行,配备正常的音响系统。同时还要配备相 机、打印机、喷绘机等。

#### (四)教材的编写和选用建议:

 1、教材的选用上应该以项目任务为单位,通过项目任务的讲解体现知识目 标和能力,项目任务应该由简单到复杂。

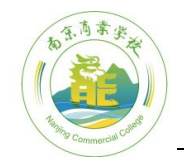

## 南京商業学校 Nanjing Commercial College

 2、教材的编写上应该选用专业人员,采用项目教学教程,并配以图片讲解, 后面留有相关的学生自主实践的内容,并附加启迪式、帮助式文字。

3、教材内容应体现先进性、通用性、实用性,要将本专业的新技术及时渗 透到教材中,使教材更贴近专业的发展和实际的需要。

### (五)课程资源开发和利用建议:

1、根据各学校的能力开发相关的课件以满足学生自主学习的需求

2、购买部分相关的案例创意、分析的书籍

3、充分利用学校校园网上的数字化教学平台及网络课程、网上教学视频、 实例等

(六)参考书目:

1、职业教育专业技能教材 《Photoshop 图像处理项目化教学教程》 主编:姬琳 电子科技大学出版社 2013 年 9 月出版

2、职业教育专业技能教材 《Photoshop 图像处理》

主编:钱琳媛 中国矿业大学出版社 2008 年 8 月出版